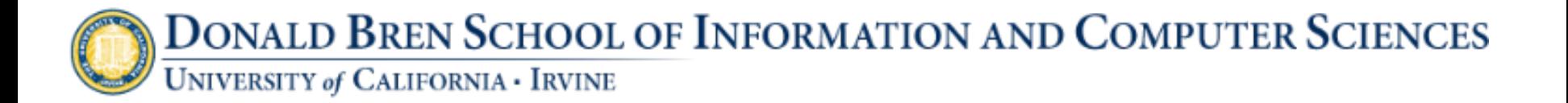

# Discussion 3: crawler4j

#### Jan 22<sup>nd</sup>, 2014

Content adapted from http://code.google.com/p/crawler4j/

 $I = \frac{1}{100}$  INF 141 / CS 121 Tao Wang

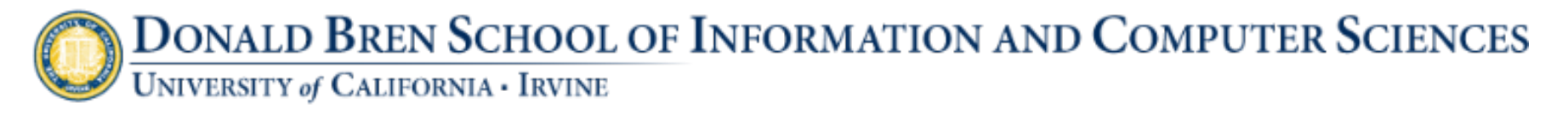

#### Recall: a robust crawl architecture

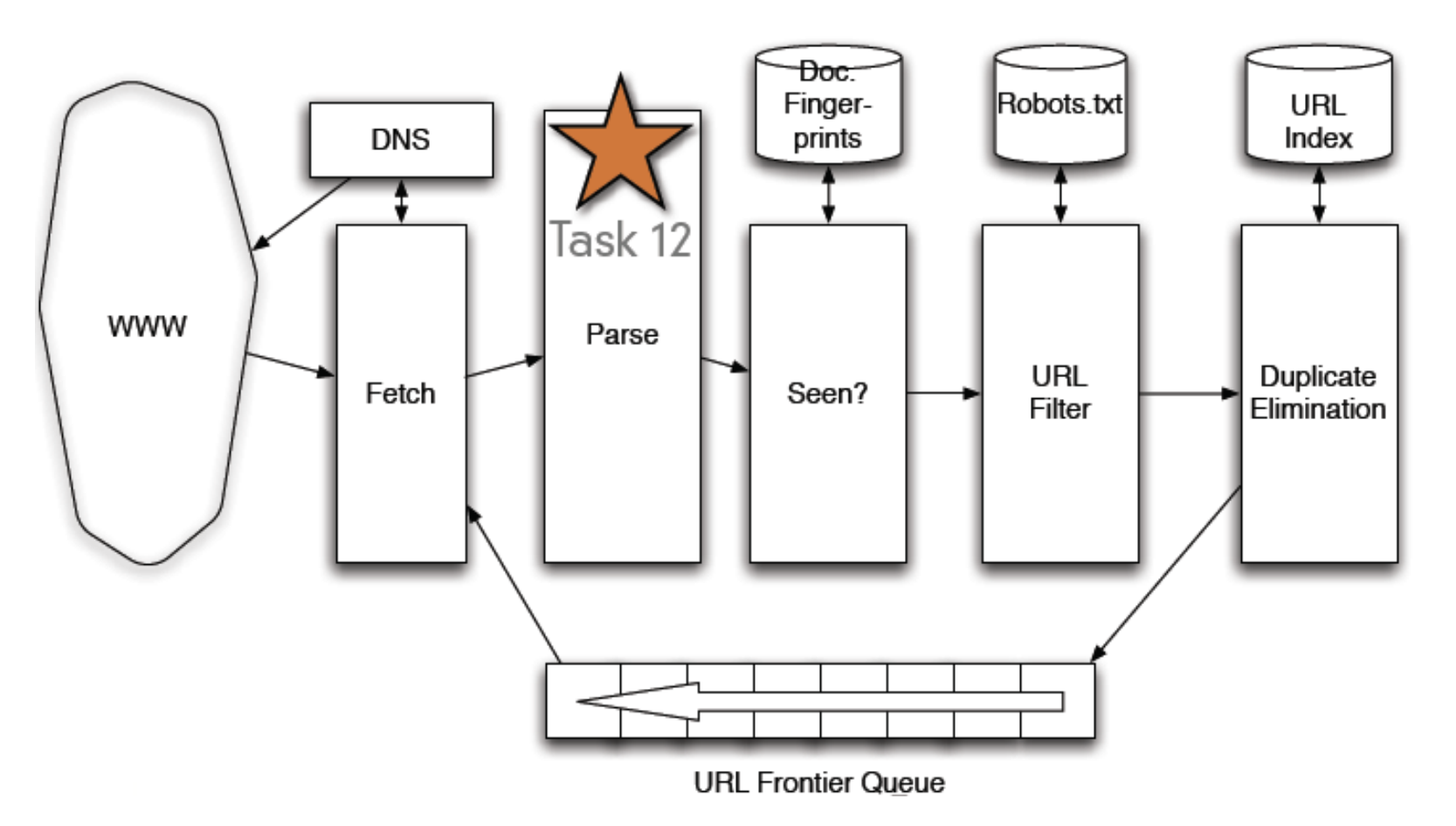

\* Adapted from Jan 21 lecture 

 $I$  INF 141 / CS 121 Tao Wang 2

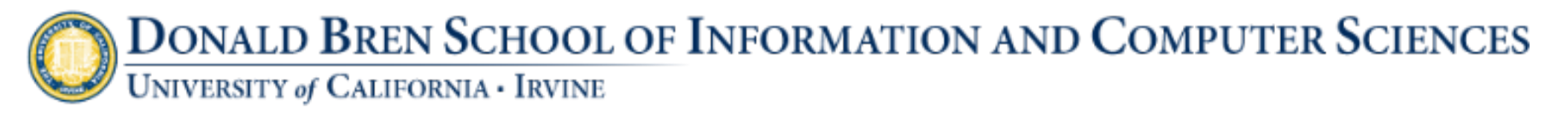

#### Crawler4j makes it easy

Configure your crawler local storage folder number of crawlers max depth/pages Politeness user agent string Proxy Resumable add seed 

Start crawling while (fetch next url from frontier) If(this page should be visited) Extract data from this page Process data Extract outgoing links from this page Add links to frontier

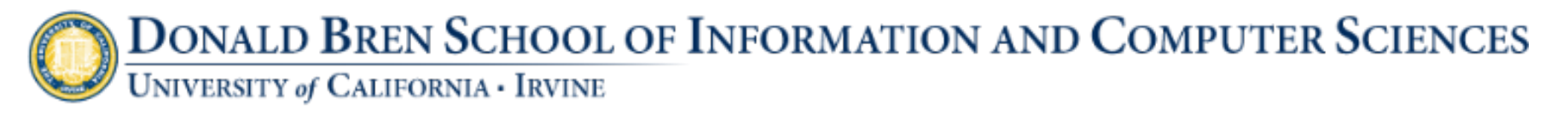

#### Crawler4j makes it easy

Configure your crawler local storage folder number of crawlers max depth/pages Politeness user agent string Proxy Resumable add seed 

Start crawling while (fetch next url from frontier) If(this page should be visited) Extract data from this page Process data Extract outgoing links from this page Add links to frontier

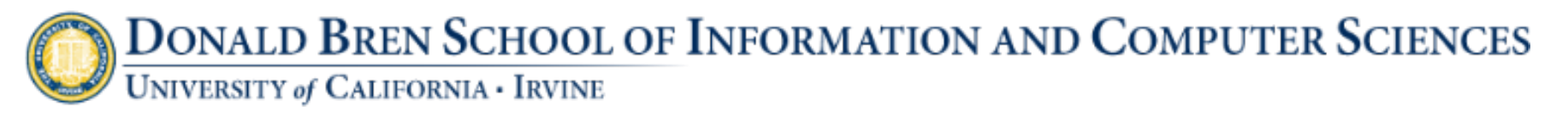

## implement a crawler

- Extends from WebCrawler class and override two methods
	- boolean shouldVisit(WebURL url);
		- this function determines if a given url should be crawled (based on your own logic)
	- void visit(Page page);
		- This function is where your processing happen  $-$  Build index, record page statistics
- Outgoing links are added to frontier by crawler4j

UNIVERSITY of CALIFORNIA · IRVINE

```
public class Controller {
public static void main(String<sup>[]</sup> args) throws Exception {
                                                                           A	local	folder	for	
        String crawlStorageFolder = "/data/crawl/root":
        int numberOfCrawlers = 7;
                                                                           intermediate	
        CrawlConfig config = new CrawlConfig();crawl	data	config.setCrawlStorageFolder(crawlStorageFolder);
         \sqrt{*}* Instantiate the controller for this crawl.
          *PageFetcher pageFetcher = new PageFetcher(config);
        RobotstxtConfig robotstxtConfig = new RobotstxtConfig();
        RobotstxtServer robotstxtServer = new RobotstxtServer(robotstxtConfig, pageFetcher);
        CrawlController controller = new CrawlController(config, pageFetcher, robotstxtServer);
         \sqrt{*}* For each crawl, you need to add some seed urls. These are the first
          * URLs that are fetched and then the crawler starts following links
          * which are found in these pages
          *controller.addSeed("http://www.ics.uci.edu/~welling/");
         controller.addSeed("http://www.ics.uci.edu/~lopes/");
        controller.addSeed("http://www.ics.uci.edu/");
         \sqrt{*}* Start the crawl. This is a blocking operation, meaning that your code
          * will reach the line after this only when crawling is finished.
          *controller.start(MyCrawler.class, numberOfCrawlers);
 ŀ
```
UNIVERSITY of CALIFORNIA · IRVINE

```
public class Controller {
public static void main(String<sup>[1]</sup> args) throws Exception {
                                                                  Number of
         String crawlStorageFolder = "/data/crawl/root";
         int numberOfCrawlers = 7;
                                                                  concurrent	
         CrawlConfig config = new CrawlConfig();crawling	threads	config.setCrawlStorageFolder(crawlStorageFolder);
         \prime^** Instantiate the controller for this crawl.
          *PageFetcher pageFetcher = new PageFetcher(config);
         RobotstxtConfig robotstxtConfig = new RobotstxtConfig();
         RobotstxtServer robotstxtServer = new RobotstxtServer(robotstxtConfig, pageFetcher);
         CrawlController controller = new CrawlController(config, pageFetcher, robotstxtServer);
         \prime^** For each crawl, you need to add some seed urls. These are the first
          * URLs that are fetched and then the crawler starts following links
          * which are found in these pages
          *controller.addSeed("http://www.ics.uci.edu/~welling/");
         controller.addSeed("http://www.ics.uci.edu/~lopes/");
         controller.addSeed("http://www.ics.uci.edu/");
         \prime^** Start the crawl. This is a blocking operation, meaning that your code
          * will reach the line after this only when crawling is finished.
          */
         controller.start(MyCrawler.class, numberOfCrawlers);
 ł
```
UNIVERSITY of CALIFORNIA · IRVINE

```
public class Controller {
public static void main(String<sup>[1]</sup> args) throws Exception {
        String crawlStorageFolder = "/data/crawl/root";
         int numberOfCrawlers = 7:
        CrawlConfig config = new CrawlConfig();config.setCrawlStorageFolder(crawlStorageFolder);
          * Instantiate the controller for this crawl.
          *PageFetcher pageFetcher = new PageFetcher(config);
        RobotstxtConfig robotstxtConfig = new RobotstxtConfig();
        RobotstxtServer robotstxtServer = new RobotstxtServer(robotstxtConfig, pageFetcher);
        CrawlController controller = new CrawlController(config, pageFetcher, robotstxtServer);
         * For each crawl, you need to add some seed urls. These are the first
                                                                                     Nothing needs
          * URLs that are fetched and then the crawler starts following links
         * which are found in these pages
                                                                                     to be changed
          *controller.addSeed("http://www.ics.uci.edu/~welling/");
                                                                                     here	controller.addSeed("http://www.ics.uci.edu/~lopes/");
         controller.addSeed("http://www.ics.uci.edu/");
         \prime^** Start the crawl. This is a blocking operation, meaning that your code
         * will reach the line after this only when crawling is finished.
          *controller.start(MyCrawler.class, numberOfCrawlers);
 ł
```
UNIVERSITY of CALIFORNIA · IRVINE

```
public class Controller {
public static void main(String<sup>[1]</sup> args) throws Exception {
        String crawlStorageFolder = "/data/crawl/root";
         int numberOfCrawlers = 7:
        CrawlConfig config = new CrawlConfig();config.setCrawlStorageFolder(crawlStorageFolder);
         \prime^** Instantiate the controller for this crawl.
          *PageFetcher pageFetcher = new PageFetcher(config);
        RobotstxtConfig robotstxtConfig = new RobotstxtConfig();
         RobotstxtServer robotstxtServer = new RobotstxtServer(robotstxtConfig, pageFetcher);
        CrawlController controller = new CrawlController(config, pageFetcher, robotstxtServer);
          * For each crawl, you need to add some seed urls. These are the first
          * URLs that are fetched and then the crawler starts following links
          * which are found in these pages
                                                                                      Here are your
          */
        controller.addSeed("http://www.ics.uci.edu/~welling/");
                                                                                      url	seeds	controller.addSeed("http://www.ics.uci.edu/~lopes/");
        controller.addSeed("http://www.ics.uci.edu/");
          * Start the crawl. This is a blocking operation, meaning that your code
          * will reach the line after this only when crawling is finished.
          *controller.start(MyCrawler.class, numberOfCrawlers);
```
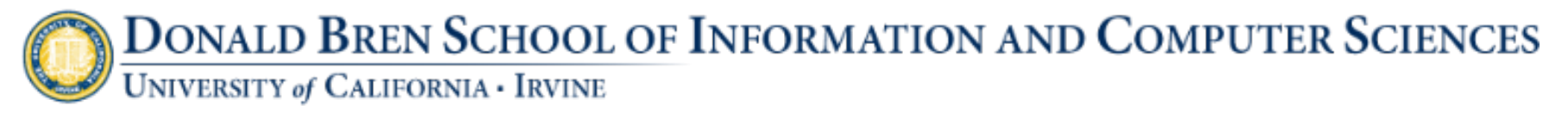

- Maximum crawl depth: default is -1 for unlimited depth.
- A  $\rightarrow$  B  $\rightarrow$  C  $\rightarrow$  D: A has depth 0. Max depth = 2 means D won't be crawled

```
\frac{32}{4}J BasicCrawlController \boxtimesWebCrawler.java
           J RobotstxtServer.java
                                                              J BasicCrawler.java
   CrawlConfig confiq = new CrawlConfig();config.setCrawlStorageFolder(crawlStorageFolder);
   /*
    * Be polite: Make sure that we don't send more than 1 reauest per
    * second (1000 milliseconds between requests).
    */
   config.setPolitenessDelay(1000);
    * You can set the maximum crawl depth here. The default value is -1 for
    * unlimited depth
    */
   config.setMaxDepthOfCrawling(1);
   7*
    * You can set the maximum number of pages to crawl. The default value
    * is -1 for unlimited number of pages
    */
   config.setMaxPagesToFetch(1000);
```
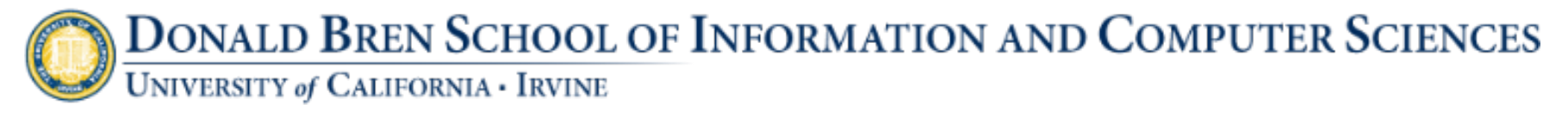

• Maximum number of pages to crawl: default is no limit

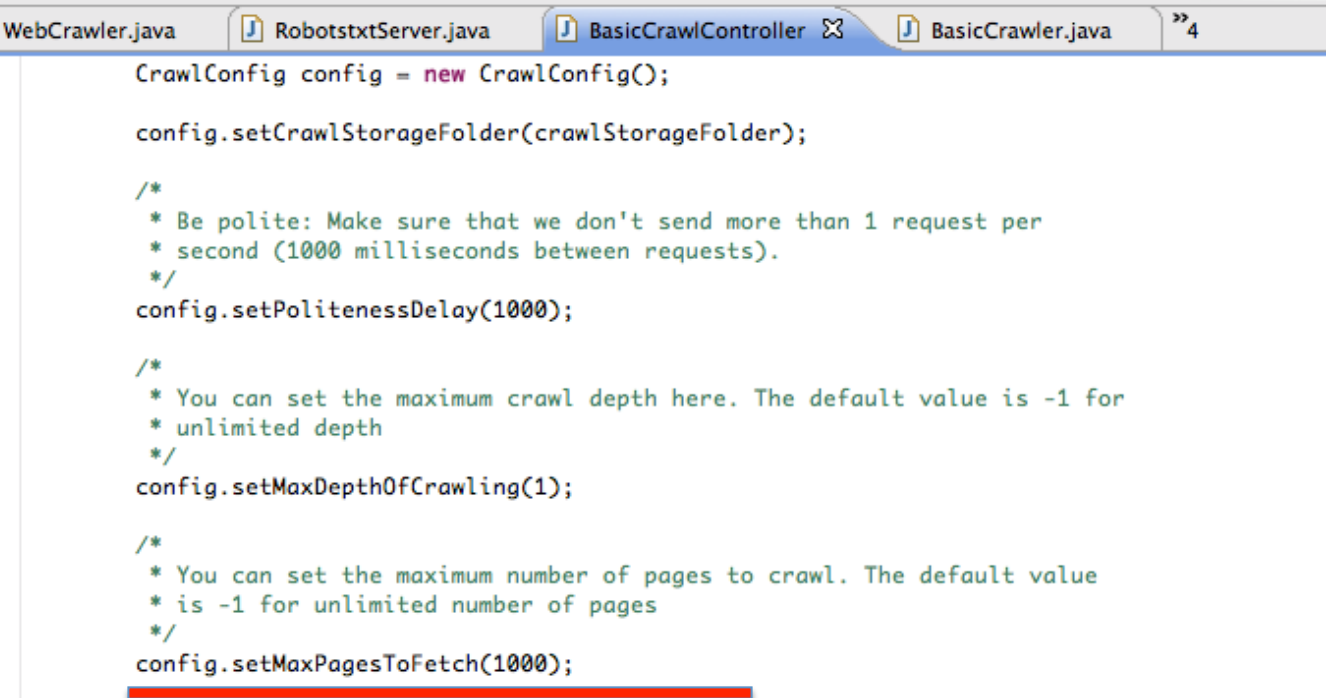

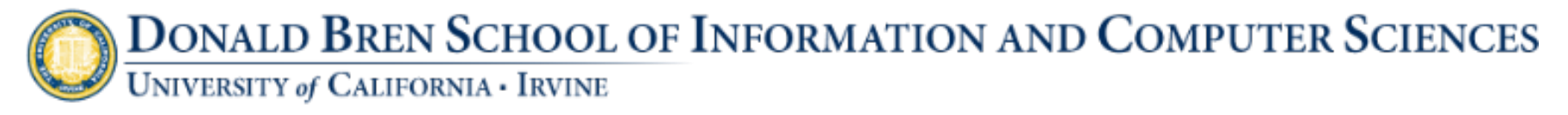

#### • Politeness

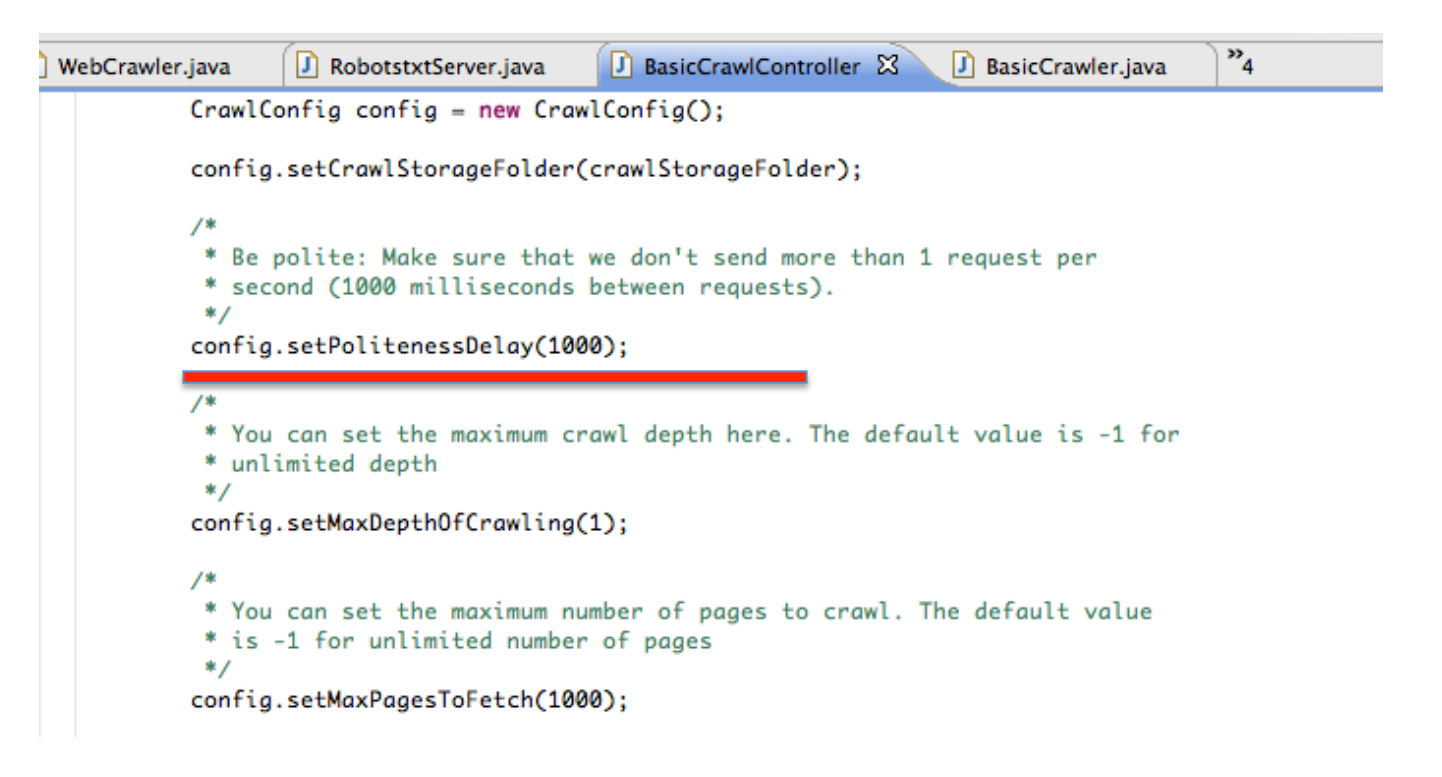

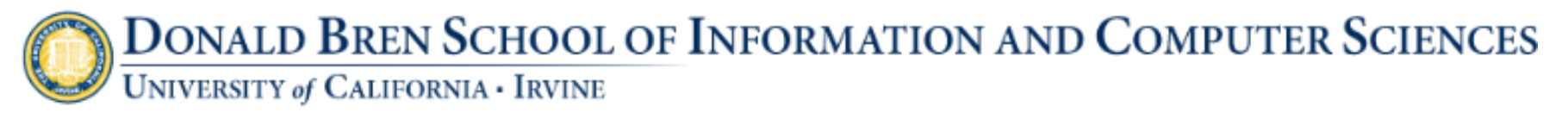

• User agent string: used for representing your crawler to web services. Default is

"crawler4j (http://code.google.com/p/crawler4j/)".

• To change:

crawlConfig.setUserAgentString(userAgentString); 

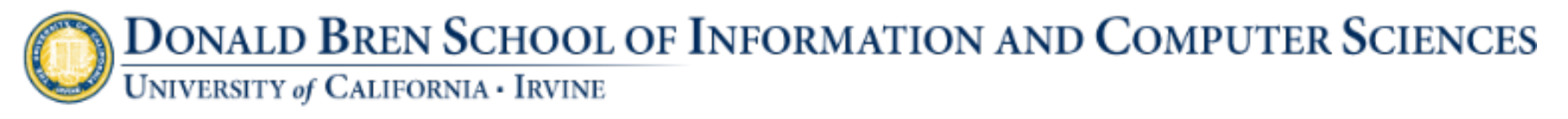

#### • Proxy

- \* if you need to use proxy
	- config.setProxyHost("proxyserver.example.com"); config.setProxyPort(8080);
- \* If your proxy also needs authentication: config.setProxyUsername(username); config.getProxyPassword(password);

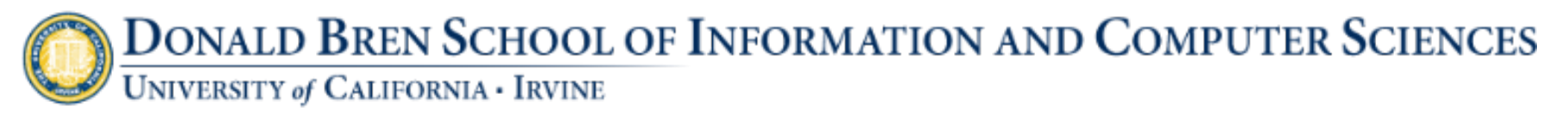

- Resumable crawling
	- $-$  If your crawler will run for a long time
	- $-$  Possible unexpected termination
	- Resume from a previously stopped/crashed crawl
	- crawlConfig.setResumableCrawling(true);

# Other issues

- robots.txt
	- $-$  robotstxtServer.allows(webURL): check if a url is allowed to be crawled
	- Details of how crawler4j finds robots.txt RobotstxtServer.fetchDirectives(URL url);
- Duplicated urls
	- WebCrawler.processPage(WebURL curURL);
	- Relies on a docid. Details are in class DocIDServer.

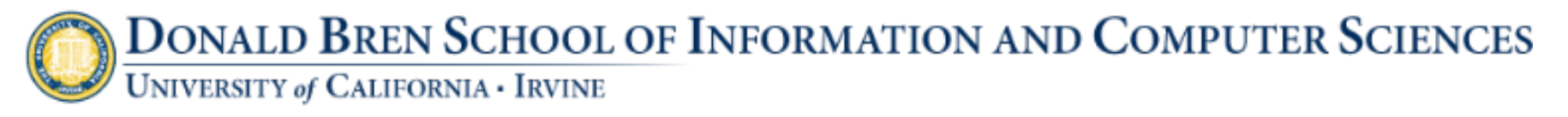

#### learn more about crawler4j

- http://code.google.com/p/crawler4j/
	- $-$  All content in this presentation is adapted from this site
	- $-$  Limited documentation on the site
	- $-$  Source code available
		- git repository: https://crawler4j.googlecode.com/git/.
	- Download samples:

https://crawler4j.googlecode.com/archive/

e14a296409390eaba34108481b2ce779e0d99bbf.zip

• Crawler4 source code is available in the sample package

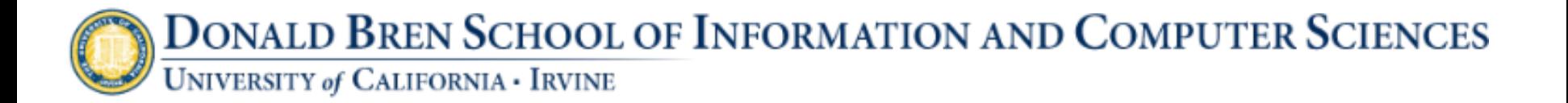

# Discussion 3: crawler4j

#### Jan 22<sup>nd</sup>, 2014

Content adapted from http://code.google.com/p/crawler4j/

INF 141 / CS 121 Tao Wang 18